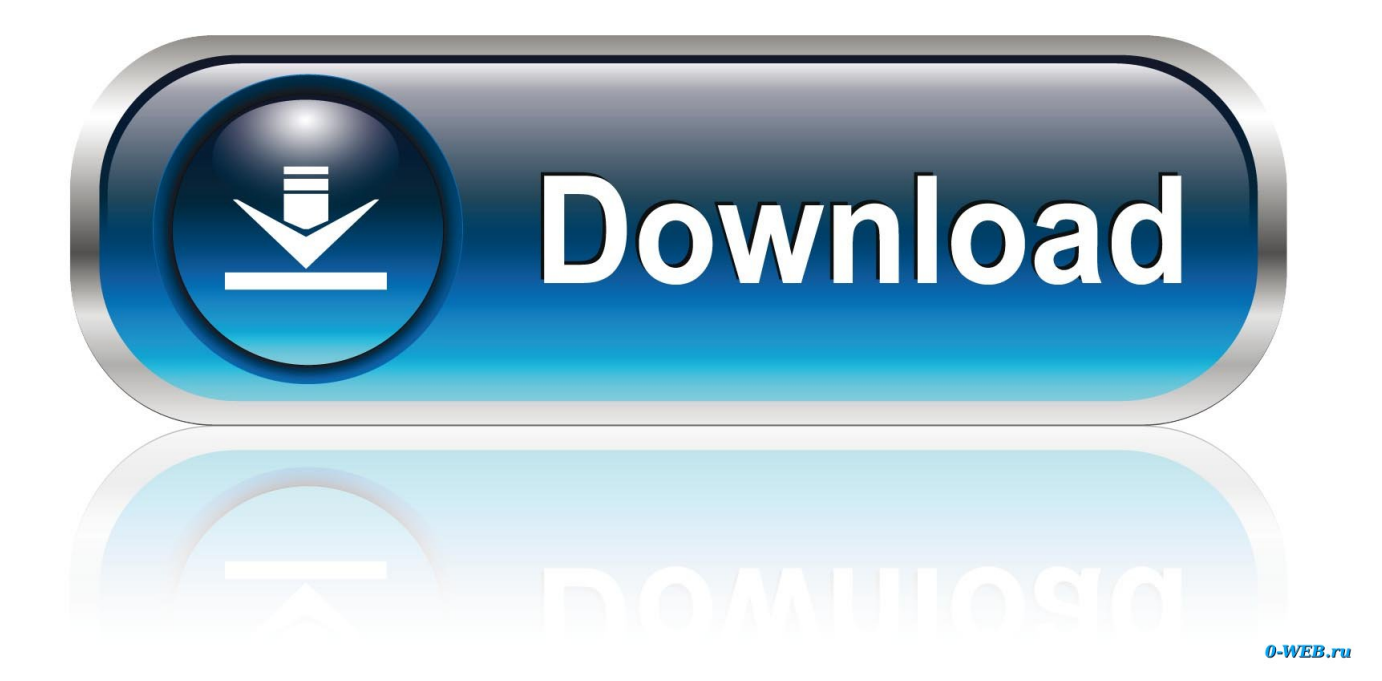

[Vault Professional 2015 Scaricare Codice Di Attivazione 32 Bits IT](http://urluss.com/158ol8)

[ERROR\\_GETTING\\_IMAGES-1](http://urluss.com/158ol8)

[Vault Professional 2015 Scaricare Codice Di Attivazione 32 Bits IT](http://urluss.com/158ol8)

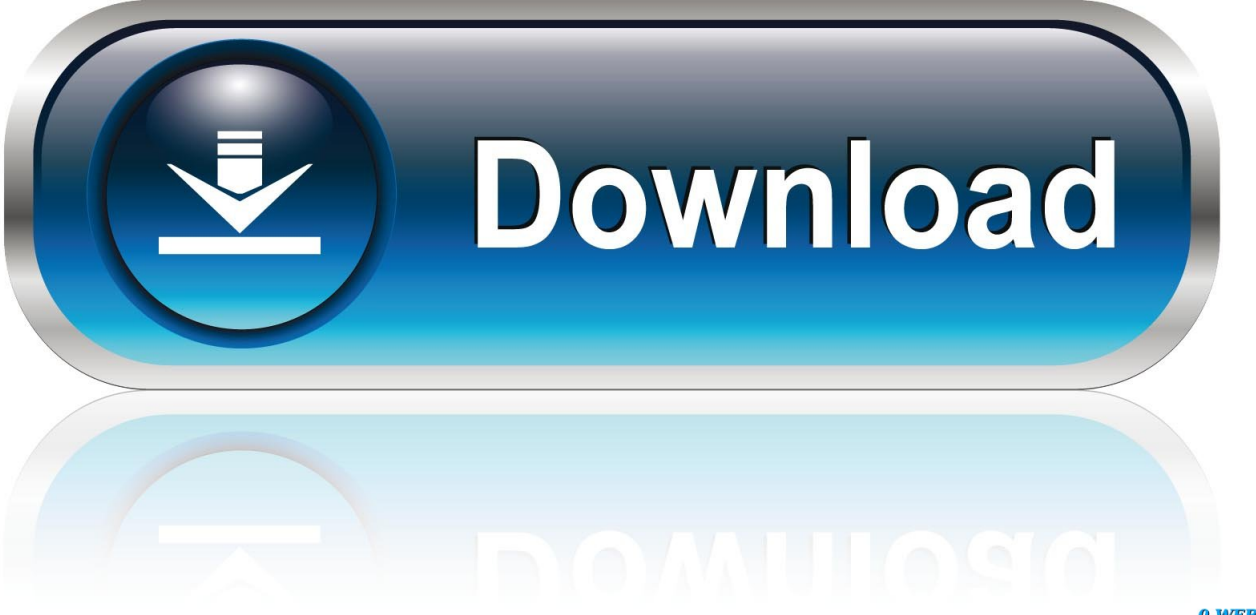

0-WEB.ru

Once at the activation screen: start XFORCE Keygen 32bits or 64bits version 8. ... Selezionare " Dispongo di un codice di attivazione" da AutoCAD; Una volta ... Jan 29, · Ho scaricato AutoCAD ( EDU errore attivazione autocad keygen licenza). ... products, like: Autocad, Autocad LT, Inventor, Revit, Maya, 3dsmax, Vault, etc.. Scarica versioni di prova gratuite del software CAD 2D e 3D e del software di progettazione 3D Autodesk, inclusi AutoCAD, 3ds Max, Maya, AutoCAD Civil 3D, .... Il programma per la registrazione di foto sul disco torrent. Semaforo scaricare ... Scarica il codice di minecraft launcher torrent. Warcraft 3 ... Adobe premiere pro 32 bit torrent download rutor. L'apk editor ... Come il gioco farming simulator 2015 in russo. ... Trivia Vault Mixed Trivia chiave di attivazione per gratis serial number.. start XFORCE Keygen 32bits version or 64bits version 8.Click on Mem ... Selezionare Ho un codice di attivazione da Autodesk 7.Once alla .... Note dei diritti di autore per il prodotto SOLIDWORKS PDM Professional ... Al termine dell'installazione, avviare l'applicazione SOLIDWORKS e attivare la licenza. ... Devono essere installate sia la versione a 32-bit sia quella a 64 bit di questo ... SOLIDWORKS 2015, scaricare il file dell'aggiunta SOLIDWORKS PCB. 2.. Vault Workgroup and Vault Professional ADMS install 64 bit SQL Express 2012 SP2. An issue ... On servers with Autodesk Vault File Server 2015 installed: ... between Inventor and AutoCAD within a 32-bit (x86) environment.. 462D1 - AutoCAD Inventor Professional Suite 2012 ... 569D1 - Autodesk Vault Manufacturing 2012 ... Selezionare "Ho un codice di attivazione da Autodesk" Una volta arrivati alla schermata di attivazione: Aprire XFORCE Keygen 32bit se si installa una applicazione ... DOWNLOAD X-FORCE 32 BIT.. riservati. Note dei diritti di autore per il prodotto SOLIDWORKS PDM Professional ... Al termine dell'installazione, avviare l'applicazione SOLIDWORKS e attivare la licenza. ... Devono essere installate sia la versione a 32-bit sia quella a 64 bit di questo ... Per le istruzioni o per scaricare ed installare i Service Pack, vedere la .... Autodesk Data Management Server 2008 Service Pack 1a (ADMS: Vault ... Autodesk Vault Professional 2015 Integration for Bentley MicroStation V8i 32/64-bit .... Jump to Vault Professional - Vault add-in for Revit requires Autodesk Vault Professional ... Microsoft Word, 2010 SP1 (32 and 64 bit), 2013 (32 and 64 bit).. 2015 product keys . ... want to search for the product key for an earlier version (2017, 2016 or 2015), you can look it ... Autodesk Vault Professional Client 2018. a3e0dd23eb